# **et technologique Pôle scientifique**

VILLE D'AVRAY / SAINT-CLOUD / NANTERRE

# *Guide de l'étudiant·e 2018-2019*

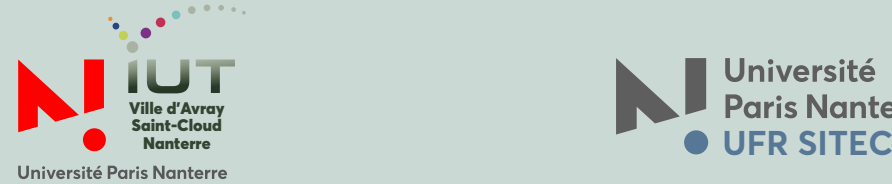

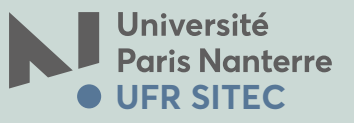

#### **INSTITUT UNIVERSITAIRE DE TECHNOLOGIE UFR SYSTÈMES INDUSTRIELS & TECHNIQUES DE COMMUNICATION**

#### **http://cva.parisnanterre.fr http://ufr-sitec.parisnanterre.fr**

#### **▶ DIRECTION IUT**

**Directeur** Michel Batoufflet

**Responsable administrative** Fabienne Mazzuchelli

**Secrétariat de direction** 01 40 97 48 02 secretariat-jut@liste.parisnanterre.fr

#### **<b>• DIRECTION UFR SITEC** (SYSTÈMES INDUSTRIELS & TECHNIQUES DE COMMUNICATION)

**Directeur** Bruno Serio

**Directrice adjointe** Frédérique Gadot

#### - Pôle Sciences pour l'Ingénieur - Ville d'Avray

**Responsable Administrative Adjointe Sciences pour l'Ingénieur (Ville d'Avray)**  $0140974826$ 

**Secrétariats Licences/Masters/CMI** Nathalie Jonglez de Ligne 01 40 97 48 23 Nassira Bengareh

sec-sitec-va@liste.parisnanterre.fr

#### - Pôle Métiers du Livre - Saint-Cloud

**Directrice adjointe** Cécile Rabot

**Responsable Administrative Adjointe Métiers du Livre (saint-Cloud)**

01 40 97 98 83 sec-sitec-sc@liste.parisnanterre.fr

#### **▶ SITES**

**> Ville d'Avray** 50, rue de Sèvres - 92 410 Ville d'Avray Standard : 01 40 97 48 00

**> Saint-Cloud** 11, avenue Pozzo Di Borgo - 92 210 Saint-Cloud Standard : 01 40 97 98 20 http://polemlivre.parisnanterre.fr

**> Nanterre** 200, avenue de la République - 92 000 Nanterre 01 40 97 98 27 (Départements GEA et CS) http://gea.parisnanterre.fr - https://csetudiants.parisnanterre.fr

### **SOMMAIRE**

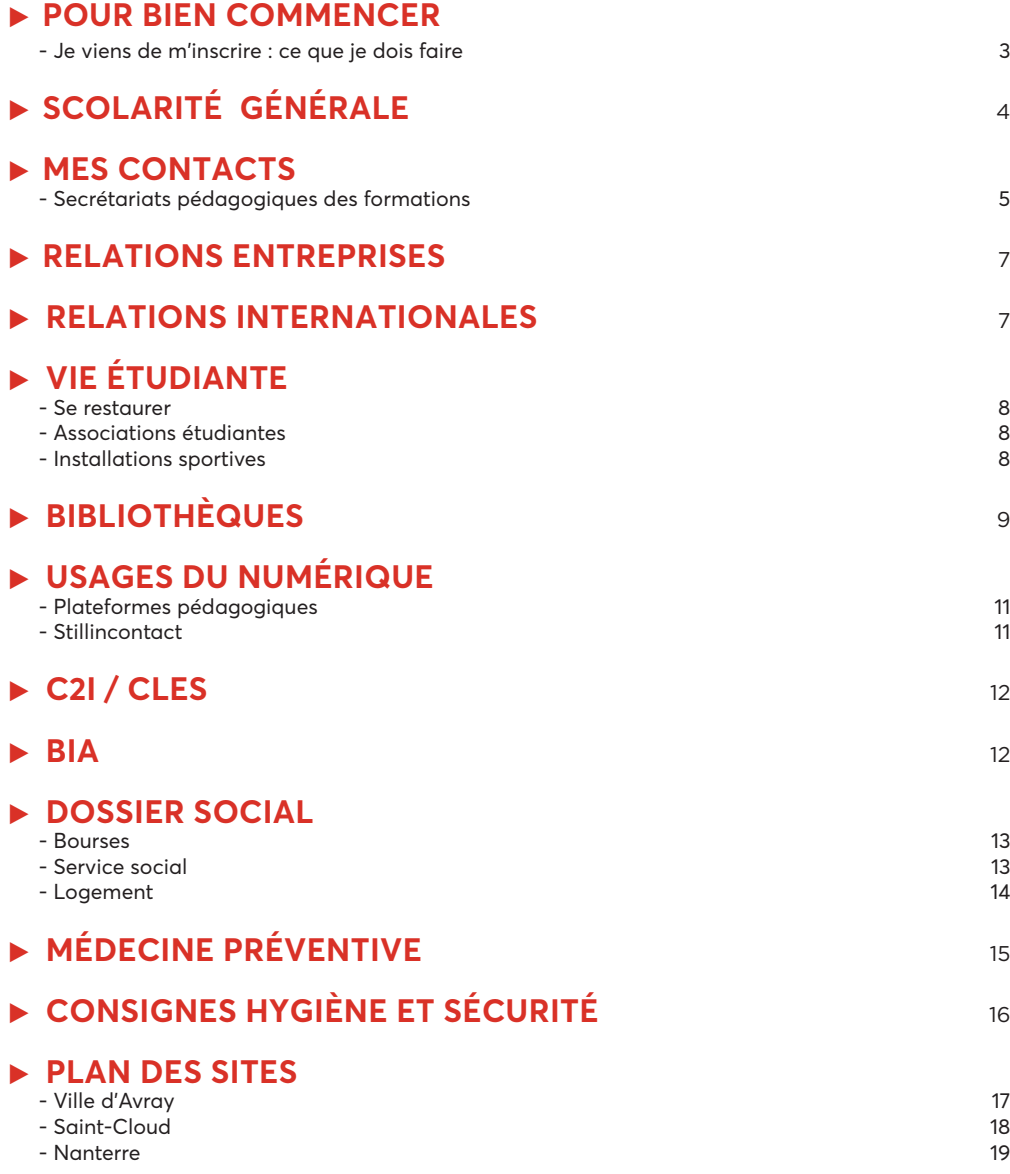

### **▶ POUR BIEN COMMENCER**

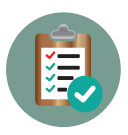

Vous venez de vous inscrire :

Votre carte d'étudiant multiservices est délivrée pour plusieurs années. Vous devez donc en prendre soin et la conserver sur vous afin de pouvoir la présenter à tout moment.

Elle comporte un service de monétique en ligne (IZLY) qui vous permettra de régler vos achats dans les cafétérias du CROUS et votre repas aux restaurants universitaires.

Si vous n'avez pas reçu de message d'activation , vous pourrez en demander le renvoi en allant sur le portail IZLY : **izly.fr**

#### **CE QUE VOUS DEVEZ FAIRE APRÈS VOTRE INSCRIPTION ADMINISTRATIVE :**

*Activer mon adresse de messagerie et la consulter tout au long de l'année :*  Muni-e de votre carte d'étudiant-e, connectez-vous sur le site suivant : **https://identite.parisnanterre.fr,** puis laissez-vous guider.

Votre compte vous permettra de recevoir tout courriel relatif au déroulement de votre scolarité (convocations examen C2I, examen CRL...), les informations sur la vie de l'établissement,...

Seuls les identifiants de messagerie vous permettent d'accéder à différentes ressources et espaces pédagogiques :

- Un espace numérique de travail : **https://ent.parisnanterre.fr**, qui vous permet d'obtenir différents documents (certificat de scolarité,...).

Cet espace est indispensable pour gérer votre messagerie, accéder à certains postes de travail, réaliser vos inscriptions parallèles au CLES ou au C2I et accéder au wifi.

*Si je deviens boursier-ière après m'être inscrit-e administrativement :* - Je télécharge ma notification définitive de bourse sur mon dossier social étudiant :

**https://www.messervices.etudiant.gouv.fr** à la rubrique suivi DSE

- L'apporter très rapidement à la scolarité générale pour demander le remboursement de mes droits d'inscription et valider mon statut d'étudiant boursier.

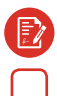

*Si je signe un contrat d'apprentissage après m'être inscrit administrativement :*

- Je **présente OBLIGATOIREMENT la copie de ce contrat dans les meilleurs délais**, à la scolarité générale pour obtenir le statut d'apprenti.

### **▶ SCOLARITÉ GÉNÉRALE**

La scolarité générale est à votre disposition tout au long de l'année, pour vous conseiller, vous informer et vous accompagner, en particulier pour les démarches suivantes :

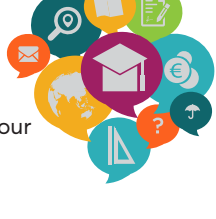

- obtenir une nouvelle carte d'étudiant en cas de perte,
- déclarer un changement de coordonnées (postales, téléphoniques, mail),
- déclarer un accident,
- régulariser votre situation comptable,
- vous renseigner sur les modalités d'accueil du service social de l'Université.

**> Localisation :** 50, rue de Sèvres - 92410 Ville d'Avray Bâtiment A1 - Niveau 2 - bureau 220

Pour tout renseignement : scolarite-pst@liste.parisnanterre.fr

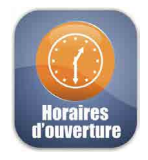

### **Du 1er Octobre 2018 au 21 juin 2019 (Hors vacances scolaires) :**

 Lundi, Mardi et Jeudi : 9h00-12h00/13h30-16h30 Mercredi : Vendredi : 9h00-13h30

**Du 24 juin 2019 au 27 septembre 2019 (et petites vacances scolaires) :**

 Du lundi au vendredi : 9h00-12h00/13h30-15h30 *Sur rendez-vous uniquement*

**> Responsable Scolarité Générale :** Sophie Moulinier

**> Gestionnaires :** Caroline Touraille

01 40 97 57 98

 Tiffany Chittier **01 40 97 57 97** 

### **▶ SECRÉTARIATS PÉDAGOGIQUES : CONTACTS PAGE SUIVANTE**

Votre secrétariat pédagogique est votre interlocuteur privilégié s'agissant des questions :

- d'emploi du temps
- de notes
- de justification d'absence ou de retard
- de convention de stage

## **▶ MES CONTACTS : SECRÉTARIATS PÉDAGOGIQUES**

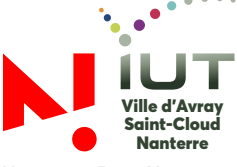

Université Paris Nanterre

#### SITE DE VILLE D'AVRAY

#### DÉPARTEMENT GEII

#### < **DUT GEII :**

Bâtiment B - Niveau 2 Bureaux B.214 / B.229

- 01 40 97 48 13 / 48 17
	- secretariat-geii@liste.parisnanterre.fr

#### < **LP I2AP /** < **LP MHR :**

Bâtiment B - Niveau 2 Bureaux B.214 / B.229

01 40 97 48 13

secretariat-lpiiap@liste.parisnanterre.fr secretariat-lpmhr@liste.parisnanterre.fr

#### DÉPARTEMENT GMP

#### **DUT GMP:**

 $\bullet$ Bâtiment A2 - Niveau 2

Bureaux A2.203 / A2. 201

01 40 97 57 84 / 57 85

secretariat-gmp@liste.parisnanterre.fr

#### **DÉPARTEMENT GTE**

#### **DUT GTE:**

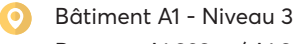

Bureaux A1.323.a / A1.323.b

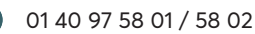

secretariat-gte@liste.parisnanterre.fr

#### < **LP MGB :**

Bâtiment A1 - Niveau 3 Bureaux A1.323.b

- 01 40 97 58 01
- secretariat-lpmgb@liste.parisnanterre.fr

#### ■ LP M2E :

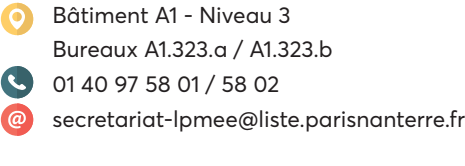

#### **NUCLEACES PRO AÉRONAUTIQUES**

- LP EAS/PAS/SAS :
	- Bâtiment A1 Niveau 3 Bureau A1.326
- 01 40 97 48 22
- secretariat-lpaero@liste.parisnanterre.fr

#### SITE DE SAINT-CLOUD

#### DÉPARTEMENT INFOCOM

- < **DUT INFOCOM**
- **LE RIBLIOTHÈQUE**
- < **LP LIBRAIRIE**

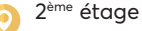

Bureau 239

01 40 97 98 66

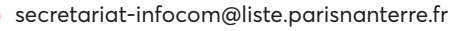

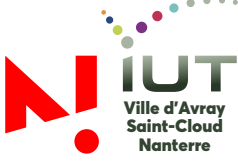

Université Paris Nanterre

#### DÉPARTEMENT CS

#### **DUT CS:**

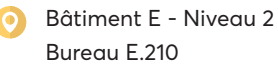

- 
- 
- 01 40 97 98 27
- secretariat-dut-cses@liste.parisnanterre.fr

#### DÉPARTEMENT GEA

#### **DUT GEA :**

- Bâtiment E Niveau 2
	- Bureau E.210
	- 01 40 97 98 27
	- secretariat-gea@liste.parisnanterre.fr

#### **LP REVCO:**

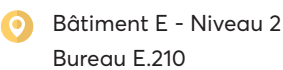

- 01 40 97 98 27
- secretariat-lprevco@liste.parisnanterre.fr

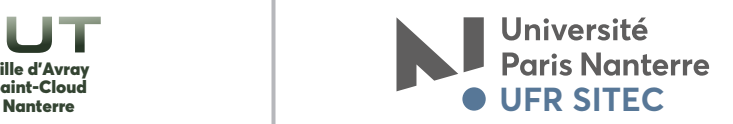

#### SITE DE NANTERRE SITE DE VILLE D'AVRAY

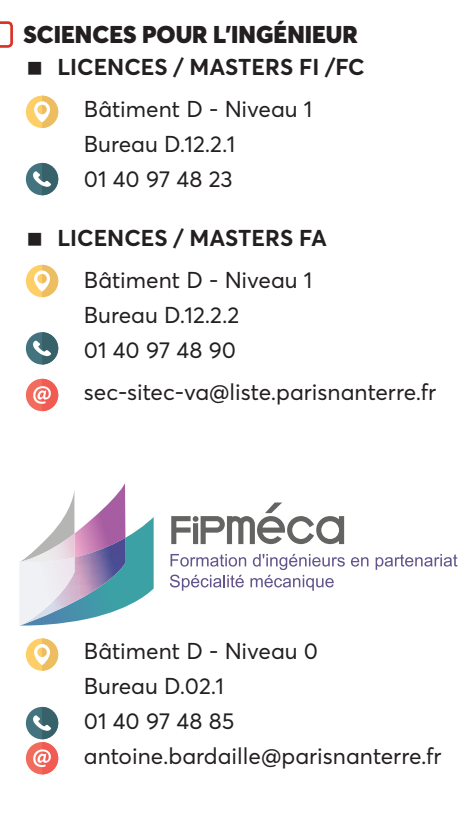

### SITE DE SAINT-CLOUD

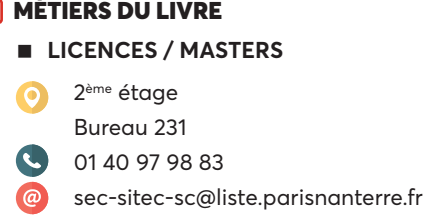

### **▶ APPRENTISSAGE**

Notre Service Apprentissage guide les étudiants dans leurs démarches pour trouver une entreprise.

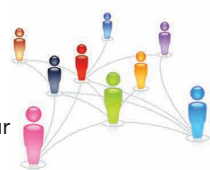

Le service :

• informe et oriente les entreprises sur leurs recherches de candidats.

• centralise les offres d'emplois et de stages, les analyse et les diffuse auprès des étudiants répondant au profil, aux anciens diplômés ainsi qu'auprès des responsables des formations concernées.

**> Responsable de service :** Christiane Bougan

 01 40 97 48 21 christiane.bougan@parisnanterre.fr

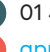

**> Secrétariat :** 01 40 97 48 61 apprentissage-pst@liste.parisnanterre.fr

### **▶ FORMATION CONTINUE/VAE**

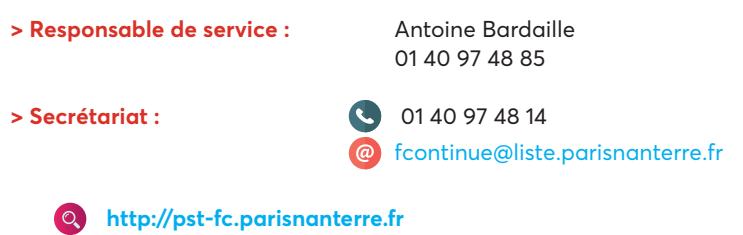

### **▶ RELATIONS INTERNATIONALES**

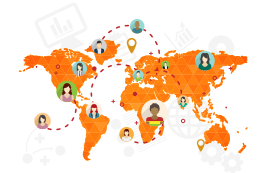

Dans le cadre de votre scolarité, de nombreuses possibilités s'offrent à vous en termes d'échanges internationaux (mobilité d'études, stages à l'étranger, SummerSchool,...).

Pour de plus amples informations sur ces programmes, rapprochez-vous de votre secrétariat pédagogique, de votre enseignant d'anglais ou du service de scolarité générale.

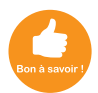

Une bourse du Conseil Régional d'Ile de France peut être attribuée pour ces mobilités sous certaines conditions. renseignez-vous auprès du service de scolarité générale.

## **▶ VIE ÉTUDIANTE**

**RESTAURATION**

#### **> À VILLE D'AVRAY**

#### *− Cafétéria*

Au rez-de-chaussée du bâtiment B, la cafétéria est ouverte : du lundi au vendredi de 9h00 à 14h30.

#### *− Restaurant Universitaire*

Le CROUS met à votre disposition un restaurant universitaire, ouvert du lundi au vendredi de 12h00 à 13h30.

Règlement des repas : Carte IZLY (Renseignements : http://izly.fr)

*− À l'exterieur* Bar/Tabac/Restaurant "Les Jardies" Crèperie "La Bonne Humeur" Pizza à emporter "Web Pizza"

#### **> À SAINT-CLOUD**

*− Cafétéria du site* Ouverte du lundi au vendredi de 8h30 à 14h00

#### **> À NANTERRE**

Retrouvez sur le portail étudiant du site de l'Université, tous les points de restauration à votre disposition :

**https://etudiants.parisnanterre.fr -** Onglet Informations pratiques

#### **ASSOCIATIONS ÉTUDIANTES**

#### **> À VILLE D'AVRAY**

− **Polarbeer** contact : polarbeer.bde@gmail.com

#### **> À SAINT-CLOUD**

**− Byblos** contact : bde.byblos@gmail.com

#### **− Expression Livre**

contact : expressionlivre@gmail.com

#### **INSTALLATIONS SPORTIVES**

Le service universitaire des activités physiques et sportives (suaps) propose à l'ensemble de la communauté universitaire de très nombreuses activités physiques et sportives : sports aquatiques (natation, plongée sous marine) et de plein air, activités corporelles de base, sports collectifs, danses et arts du mouvement...

INSCRIPTION : tout au long de l'année. sur le stand d'inscription (bât. A), puis à l'accueil du CSU.

Les droits d'adhésion vous donnent accès à toutes activités physiques, sportives et d'expressions (hors piscine et tennis), sous réserve des places disponibles.

#### Plus d'informations : **http://nanterresportcampus.fr**

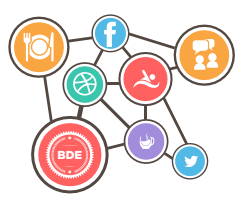

**> À NANTERRE**

**− La Piste** contact : bde.lapiste@gmail.com

### **▶ BIBLIOTHÈQUES**

**VILLE D'AVRAY**

#### **> BIBLIOTHÈQUE UNIVERSITAIRE**

01 40 97 58 09

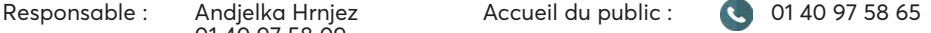

Horaires d'ouverture : lundi - vendredi

8h00 - 18h00

La bibliothèque offre, en prêt ou en consultation, des ouvrages s'adressant à tous les cycles enseignés dans l'établissement et concernant les domaines des sciences pour l'ingénieur. Vous y trouvez la documentation relative aux domaines de l'électronique, l'électrique, des automatismes, de la mécanique des fluides, de l'étude des matériaux et vibrations, la thermique, la propulsion et les technologies liées aux sciences de l'environnement.

- 9 000 ouvrages en accès libre

- 60 titres de périodiques, des Thèses

- Des ressources électroniques (bouquets de revues, ouvrages, thèses, multimédia,...)

**http://cva.parisnanterre.fr -** Onglet Formation et scolarité **-** Rubrique Bibliothèque

#### **> BIBLIOTHÈQUE MUNICIPALE**

Elle est gratuite pour les habitants, les employés et les personnes scolarisées à Ville d'Avray. Coordonnées : Place Charles De Gaulle - 92410 Ville d'Avray

01 47 50 35 41

**http://bibliotheque.mairie-villedavray.fr**

**SAINT-CLOUD**

#### **> BIBLIOTHÈQUE UNIVERSITAIRE**

Horaires d'ouverture : lundi - vendredi

10h00 - 19h00

La bibliothèque, gérée par Médiadix, est associée au service commun de documentation de l'université. Son catalogue est consultable sur les sites internet du SCD :

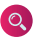

**http://scd.parisnanterre.fr**, Onglet Bibliothèques - Bibliothèque Pôle Métiers du Livre/ Médiadix

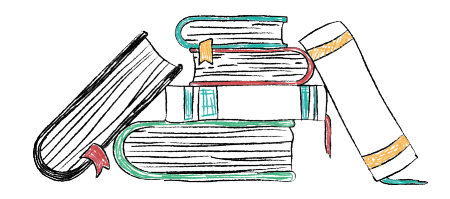

#### **> BIBLIOTHÈQUE MUNICIPALE**

Coordonnées : 60, rue Gounod - 92210 Saint-Cloud - 01 46 02 50 08 mediatheque@saintcloud.fr

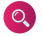

www.mediatheque-saintcloud.fr

La médiathèque de Saint-Cloud est gratuite pour les moins de 25 ans, quelle que soit la commune de résidence.

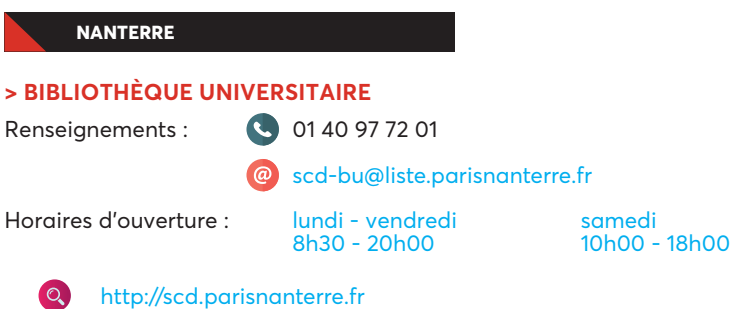

#### **> BIBLIOTHÈQUES D'UFR**

#### **− Département GEA : bibliothèque de l'UFR SEGMI**

 $\circ$ http://scd.parisnanterre.fr, rubrique Bibliothèques - BUFR SEGMI

Bâtiment G, 1<sup>er</sup> étage, salle G 113.

Accueil : 01 40 97 78 68

Horaires d'ouverture : lundi - vendredi 8h00 - 18h30

#### **− Département Carrières Sociales : bibliothèque de l'UFR SPSE**

http://scd.parisnanterre.fr, Rubrique Bibliothèques - BUFR SPSE  $\odot$ 

Bâtiment C, rez-de-chaussée, salle R01 Horaires d'ouverture : Lundi au Vendredi 9h30-19h00

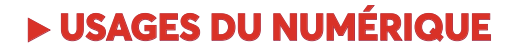

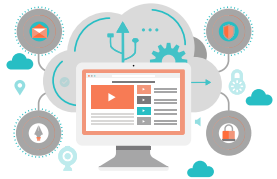

**LES PLATEFORMES PÉDAGOGIQUES**

Le Centre Optimisé de Médiatisation et de Technologies Educatives ( Comete ) met en œuvre une plateforme d'enseignement en ligne à l'aide du logiciel libre Moodle, utilisé dans de très nombreuses universités.

#### **> LA PLATEFORME "COURSENLIGNE"**

è Elle permet à chaque étudiant :

- d'accéder aux espaces des cours auxquels il est inscrit ;

- de trouver dans ces espaces, les ressources, les activités et autres informations que l'enseignant aura déposé à son intention ;

- de disposer d'un gestionnaire de fichiers qui lui permet de stocker ses fichiers mais aussi de les partager avec d'autres étudiants et avec son enseignant ;

- de disposer, comme sur chaque plateforme communautaire, d'un espace personnel dans lequel il peut renseigner "son profil" et communiquer via un chat, des forums ou par email.

Pour vous connecter à la plateforme vous devez disposer d'une adresse email de l'université (u-parisnanterre.fr) valide et activée.

Il est recommandé d'utiliser Firefox ou Internet Explorer pour accéder à "coursenligne".

Rendez-vous sur le site : **https://coursenligne.parisnanterre.fr**

#### **> LA PLATEFORME "IUT EN LIGNE" :**

La médiathèque d'IUT en ligne offre un ensemble de ressources pédagogiques variées dans leurs formes, leur approches pédagogiques, leurs contenus : unités d'apprentissage,cours, travaux dirigés, textes, images, exercices et simulateurs interactifs, travaux pratiques en réseau, sons, tests d'auto-évaluation,

Rendez-vous sur le site : **www.iutenligne.net**

#### **LE RÉSEAU STILLINCONTACT**

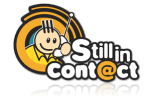

Still In Contact est le site du réseau des étudiants et diplômés de l'IUT. Avec votre login personnel (distribué lors de votre arrivée) vous aurez accès à : un réseau des étudiants et diplômés de votre DUT ou LP depuis 2004 ; des interview de diplômés en poste ou en poursuite d'études ; des offres d'emploi et de stages ciblées ; la liste des formations ayant accueilli des diplômés de votre département d'IUT ; un moteur de recherche sur les formations, les entreprises...

Pour quoi faire ? : pour préparer votre après DUT et votre projet professionnel, contacter des diplômés qui sont dans des écoles/entreprises que vous souhaiteriez intégrer, mettre à jour votre CV et surtout créer votre réseau professionnel.

Rendez-vous sur le site : **www.stillincontact.com**

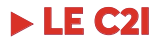

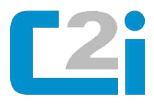

Le Certificat Informatique et Internet (C2i) est une certification nationale mise en place dans les établissements d'enseignement supérieur. Reconnu sur la marché du travail, il permet de valider un niveau de compétences pour l'usage des outils informatiques et de l'internet.

*Renseignez-vous auprès de votre secrétariat pédagogique.*

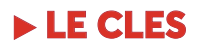

#### *« Certificat en Langue de l'Enseignement Supérieur »*

Cette certification permet aux candidats d'attester de leur niveau de compétences en langue auprès d'une autre université, d'un employeur, ou lors d'inscription à un concours de recrutement de la fonction publique par exemple.

#### *Renseignez vous auprès de votre professeur d'anglais.*

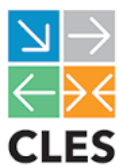

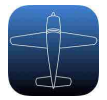

### **▶ LE BIA**

**Le brevet d'initiation aéronautique** (BIA) est un examen national qui permet à son titulaire d'obtenir des bourses allant de 50 à 1700 euros auprès de la Fédération Française Aéronautique (plus d'information sur www.ff-aero.fr) pour réaliser des vols en tant que pilote aux commandes et pour apprendre à piloter.

Pour les étudiants, le BIA est une plus-value non négligeable à mettre en valeur lors d'un entretien d'embauche (stage/emploi) ou sur un Curriculum Vitae. De plus l'épreuve facultative d'aéronautique du concours "Ingénieur Électronicien des Systèmes de Sécurité Aérienne" de l'ENAC est calquée sur le contenu du BIA.

#### *▷ Formation BIA*

Elle comprend tous les cours théoriques dans votre école avec un instructeur professionnel, la préparation à l'examen BIA, les supports de cours (livrets de révisions), le matériel aéronautique, la participation aux soirées Ambassadair ainsi qu'un accès illimité à l'espace-membre (téléchargement des cours, calendrier, forum etc).

#### *▷ Activités facultatives :*

#### **1- Vol BIA = 199 euros**

C'est le moment pour l'élève de piloter, de naviguer, et de mettre en application toutes les connaissances théoriques acquises durant l'année, sous la surveillance de son instructeur.

2- Stage d'anglais aéronautique "English Live Air Show" = 399 euros.

100% en Anglais, ce stage vous permet de vous immerger dans les rôles de pilotes, d'hôtesses de l'air, de contrôleurs aériens, etc. Pour cela, 2 pilotes professionnels et 1 hôtesse anglophones, vous aident pendant 4 jours non-stop (Petits déjeuners et déjeuners compris), à améliorer votre anglais et votre connaissance du monde aéronautique.

#### *▷ Inscription à la formation :*

Le nombre de places est limité à 40. S'il y a plus de 40 candidats, les premiers à avoir suivi la totalité de la démarche d'inscription (y compris le paiement) seront inscrits.

#### **Fiche d'inscription à retirer auprès de :**

Karen Houé

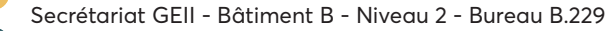

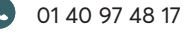

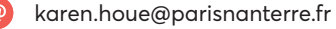

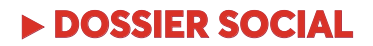

**BOURSES**

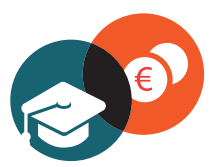

#### **> BOURSES DE L'ENSEIGNEMENT SUPÉRIEUR**

#### **− BOURSES SUR CRITÈRES SOCIAUX**

Comment faire sa demande ?

Saisissez votre demande sur le site : **https://messervices.etudiant.gouv.fr** et laissez-vous guider.

#### **− BOURSES DÉPARTEMENTALES**

Chaque année, certains conseils généraux votent des crédits pour l'action de bourses départementales.

*Renseignez-vous auprès de la préfecture de votre département.* 

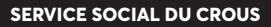

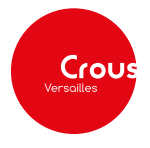

Le service social du CROUS est assuré par des Assistant-e-s de service social qui vous écoutent, vous informent, vous conseillent et vous accompagnent, dans le respect du secret professionnel.

Des aides financières ponctuelles peuvent ainsi être accordées selon certains critères après examen de votre situation.

Pour toute prise de rendez-vous : Secrétariat

 Bâtiment E - salle 19 Campus de Nanterre

#### *Pour les étudiants de Ville d'Avray ou de Saint-Cloud uniquement :*

→ Prise de rendez-vous directe possible par mail auprès de :

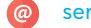

service-social.nanterre@crous-versailles.fr

ou a contracto de la contracto de la contracto de la contracto de la contracto de la contracto de la contracto

Se présenter au service de scolarité générale à Ville d'Avray :

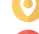

Bâtiment A1 - bureau 220

scolarite-pst@liste.parisnanterre.fr

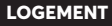

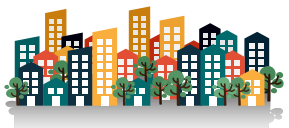

#### **> RÉSIDENCE UNIVERSITAIRE**

Implantée sur le campus, elle est gérée par le CROUS de Versailles. L'admission se fait sur des critères sociaux et universitaires. Inscription par internet : **https://messervices.etudiant.gouv.fr**

#### **> RÉSIDENCE POUR ÉTUDIANTS**

 *- Résidence PICASSO* 67, avenue Picasso - 92000 Nanterre 01 40 04 04 53

Informations/réservations/autres résidences :

**http://www.adele.org http://www.fac-habitat.com/fr/**

*- Les Cantilènes* 22, rue de Marnes - 92410 Ville d'Avray

Informations/réservations/autres résidences : **http://www.studefi.fr**

#### **> OFFRES DE LOGEMENT EN LOCATION**

Des particuliers louent des logements dans la région. La liste de ces logements est consultable à la scolarité générale et également téléchargeable sur le site de l'IUT :

#### **cva.parisnanterre.fr**

#### **> LOGEMENT INTERGÉNÉRATIONNEL**

Des associations mettent en relation des étudiants à la recherche d'un logement et des séniors disposant d'une chambre confortable. L'étudiant y loge gratuitement (ou avec une petite participation aux charges) en contrepartie de quelques services (présence nocturne, jardinage, accompagnement pour faire les courses,...) et le partage de moments privilégiés tels que l'initiation à l'informatique.

- → Ensemble2GénérAtions : **http://www.ensemble2generations.fr/**
- Le Pari Solidaire : http://www.leparisolidaire.fr/
- → Besoin de Toit : **http://besoin2toit.com** contact@besoin2toit.com - 06 34 50 01 28

## **▶ MÉDECINE PRÉVENTIVE**

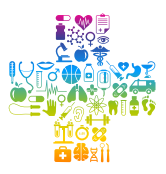

Une équipe pluridisciplinaire vous accueille, vous écoute et vous informe dans le respect du secret professionnel.

Des consultations gratuites vous sont proposées sur rendez-vous en :

- Médecine générale
- Aide à la contraception
- Sevrage tabagique
- Psychologie clinique
- Médecine du sport,...

Renseignements : Médecine Préventive Campus Universitaire de Nanterre Bâtiment E - Porte 05

Rendez-vous : 01 40 97 75 33

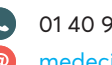

medecine-preventive@liste.parisnanterre.fr

De manière générale, en cas de problème de santé pouvant nuire à votre cursus universitaire, vous devez :

- prévenir votre secrétariat pédagogique.
- vous faire connaître auprès du service médical de l'université.

### **Situation de Handicap ou de maladie invalidante :**

L'Université Paris Nanterre a mis en place une cellule pour faciliter le droit à compensation et l'accès au savoir des personnes en situation de handicap.

Si vous êtes concernés, en cas de handicap ou de maladie invalidante, il est impératif de vous faire connaître, dès le début de l'année universitaire, auprès du Service Handicaps & Accessibilités.

Contact : **Service Handicaps et Accessibilités**

Bât.DD - salle R 05

servicehandicap@liste.parisnanterre.fr

Tél. : 01 40 97 58 79

Fax : 01 40 97 71 46

### **▶ CONSIGNES HYGIÈNE & SÉCURITÉ**

#### **> CONSIGNES GÉNÉRALES DE SÉCURITÉ :**

- − Interdiction de fumer dans les locaux ;
- − Ne jamais encombrer les issues de secours ;
- − Interdiction de jeter des produits dangereux dans le réseau d'eau ;
- − Respecter le code de la route et les modalités d'accès interne au sein des établissements ;
- − Signaler systématiquement toute intervention d'entreprises extérieures au contact Hygiène &  Sécurité de l'établissement pour autorisation.

#### **> CONSIGNES LORS DE LA DÉCOUVERTE D'UN INCENDIE :**

Vous découvrez un incencie, vous devez :

- − Donner l'alerte en utilisant un boîtier d'alarme incendie ou appeler le numéro d'urgence  interne (voir tableau récapitulatif );
- − Intervenir si possible en utilisant le moyen d'extinction adapté le plus proche ;
- − Évacuer les locaux en suivant les équipes d'évacuation.

#### **> CONSIGNES EN CAS D'INCENDIE :**

Dès le signal d'évacuation, vous devez :

- − Arrêter toutes vos activités et éteindre si possible les machines et appareils sous tension ;
- − Évacuer les locaux en suivant les équipes d'évacuation ;
- − Se regrouper au point de rassemblement (voir tableau récapitulatif) ;
- − Signaler aux responsables présents ou aux services d'urgence si vous avez connaissance de  personnes non évacuées.

#### **> CONSIGNES EN CAS D'ACCIDENT :**

- − Protéger la victime, vous assurer qu'il n'y a pas de risques supplémentaires du fait de sa  situation ;
- − Alerter si possible un secouriste s'il y en a à proximité ;
- − Alerter le SAMU au 15 ou au 112 et/ou le numéro d'urgence interne (voir tableau récapitulatif) ;
- − Secourir la victime et rester avec elle jusqu'à l'arrivée des secours.

#### **> INFORMATIONS UTILES :**

Vous trouverez ci-dessous les informations et numéros utiles pour chaque site de l'IUT.

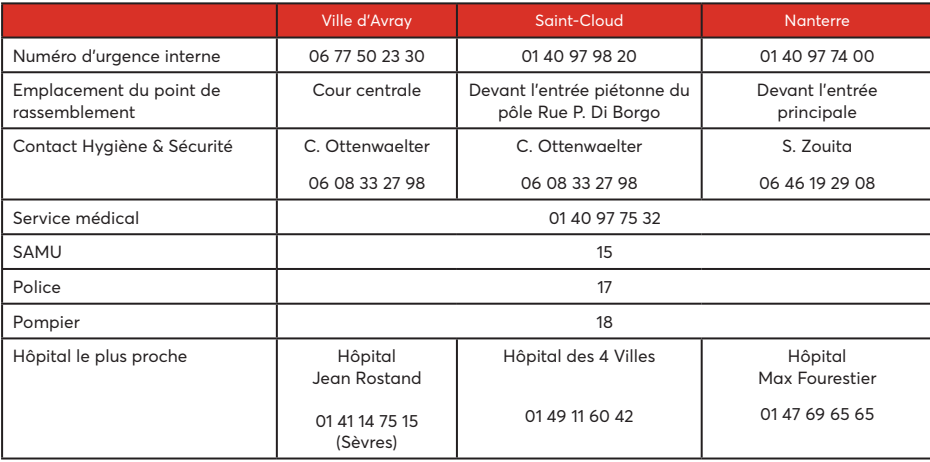

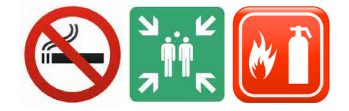

### **▶ PLANS DES SITES**

#### **VILLE D'AVRAY : PÔLE SCIENCES POUR L'INGÉNIEUR**

50, rue de Sèvres - 92410 VILLE D'AVRAY 01 40 97 48 00 http://cva.parisnanterre.fr

#### *Gare SNCF*

www.transilien.fr

Station SNCF « Sèvres-Ville d'Avray »

■ **Ligne L** : Paris Saint-Lazare ou La Défense >>> Direction Versailles Rive Droite 11 minutes depuis La Défense 24 minutes depuis Saint-Lazare

■ **Ligne U** : La Verrière ou La Défense 8 minutes depuis Versailles Chantiers 18 minutes depuis Saint-Quentin-en-Yvelines

#### *Bus*

www.ratp.fr Ligne 26 >>> station Sèvres-Ville d'Avray-Gare SCNF R.D. Ligne 469 >>> station Sèvres-Ville d'Avray-Gare SCNF R.D.

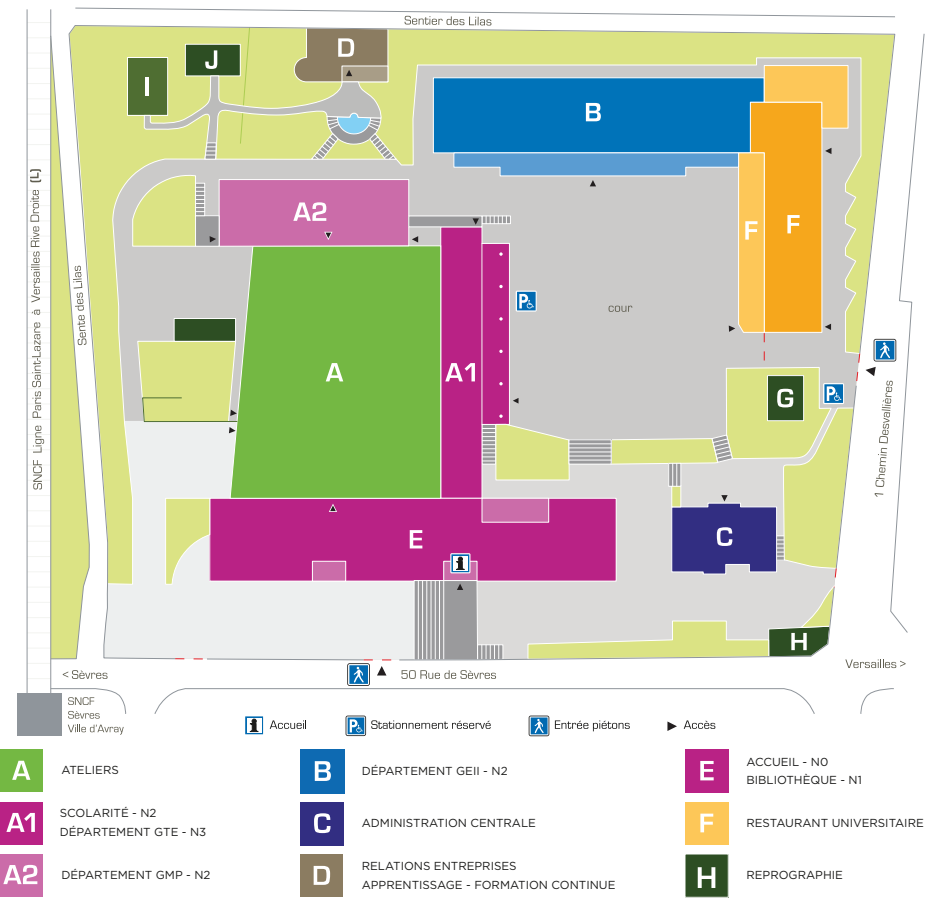

11, avenue Pozzo di Borgo - 92210 SAINT-CLOUD 01 40 97 98 20 http://polemlivre.parisnanterre.fr

*Gare SNCF* www.sncf.fr Station SNCF « Saint-Cloud »

■ **Ligne L** : Paris Saint-Lazare ou La Défense >>> Direction Versailles Rive Droite 10 minutes depuis La Défense 20 minutes depuis Saint-Lazare

■ **Ligne U** : La Verrière ou La Défense 12 minutes depuis Versailles Chantiers 22 minutes depuis Saint-Quentin-en-Yvelines

#### *Métro / bus*

www.ratp.fr

Ligne 9 >>> Station Pont de Sèvres Ligne 10 >>> Station Boulogne / Pont de Saint-Cloud Puis bus lignes 160, 460 ou 467 >>> arrêt Collège Gounod (juste après l'arrêt gare de St Cloud), descendre la rue de Gounaud, prendre la rue de Crillon puis 1ère à droite, la rue Pozzo di Borgo.

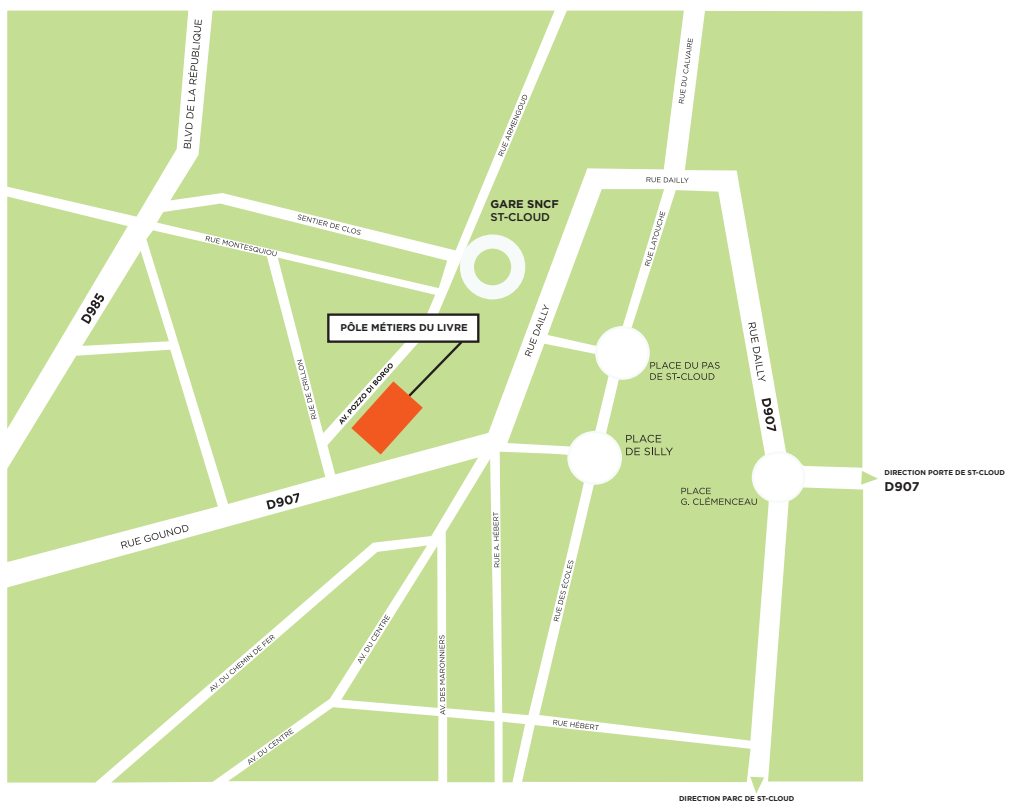

#### **NANTERRE : PÔLE ÉCO-GESTION / CARRIÈRES SOCIALES**

200, avenue de la Rébublique 92000 Nanterre Pôle IUT : 01 40 97 98 27

#### *Gare SNCF*

www.sncf.fr Station SNCF Nanterre Université Ligne Saint-Lazare/Nanterre Université.

#### *Gare RER*

Prendre la ligne A du R.E.R., direction Saint-Germain-en-Laye, et descendre à la station "Nanterre-Université". De la station "Châtelet / Les Halles" ou "Auber", comptez de 15 à 10 minutes de trajet.

#### *Métro / bus*

www.ratp.fr

- > Arrêt Nanterre Université par :
- ligne 367 "Rueil Malmaison RER Pont de Bezons"
- ligne 304 "Nanterre Place de la Boule G.Péri Asnières Gennevilliers"
- ligne 357 "Cimetière Parc du Mont Valérien Nanterre Place des Muguets"
- > Arrêt Université paris X par :
- ligne 378 "Nanterre Ville RER Asnières Gennevilliers Les Courtilles"

### Plan du campus - Université Paris Nanterre

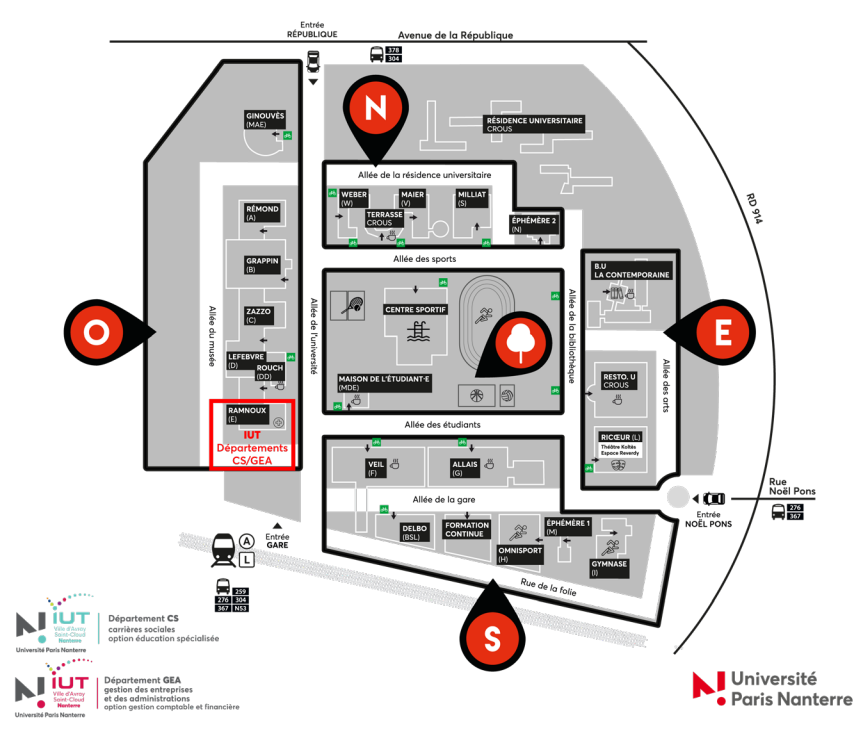

## **IUT**

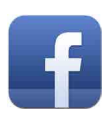

**https://www.facebook.com/iutvda/ https://www.facebook.com/DUT.GEA.Paris.Nanterre/ https://www.facebook.com/GTEVDA/ https://www.facebook.com/EducationSpecialiseeNanterre/ https://www.facebook.com/robotconceptvilledavray/ https://www.facebook.com/Adveva-1514501928875728/ https://www.facebook.com/PBVDA/**

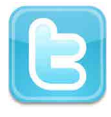

**https://twitter.com/GEII\_IUTVA https://twitter.com/ADVEVA92 https://twitter.com/TEAM\_RCVA**

## **UNIVERSITÉ**

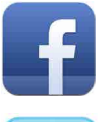

**https://www.facebook.com/universite.paris.nanterre**

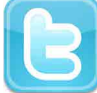

**https://twitter.com/uparisnanterre**

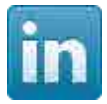

**https://www.linkedin.com/edu/school?id=12550&trk=edu-cp-title**

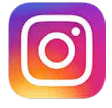

**https://www.instagram.com/uparisnanterre/**

#### **MES NOTES**

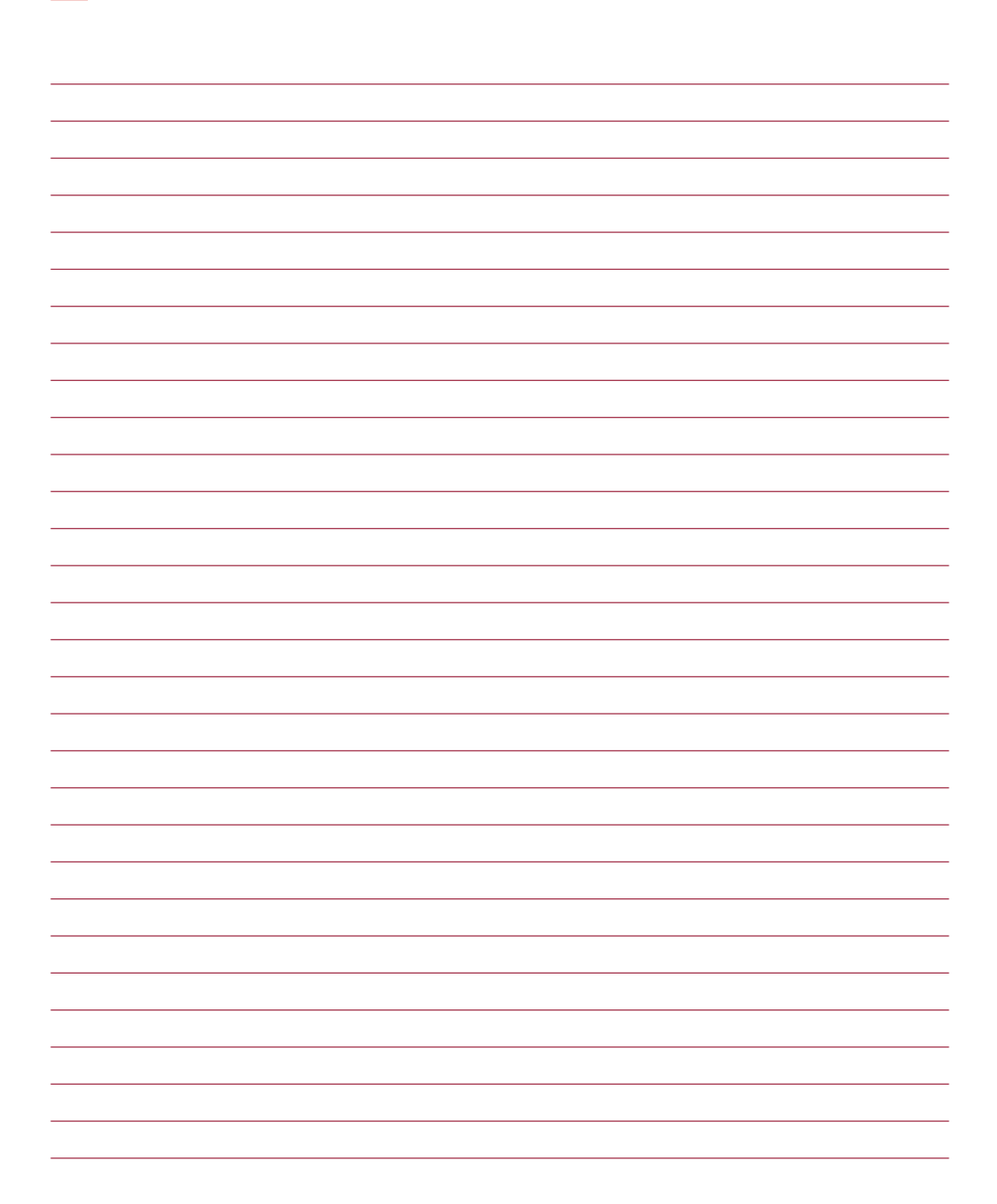

#### **JOURNEE D'ACCUEIL DES NOUVEAUX ETUDIANTS DE DUT**

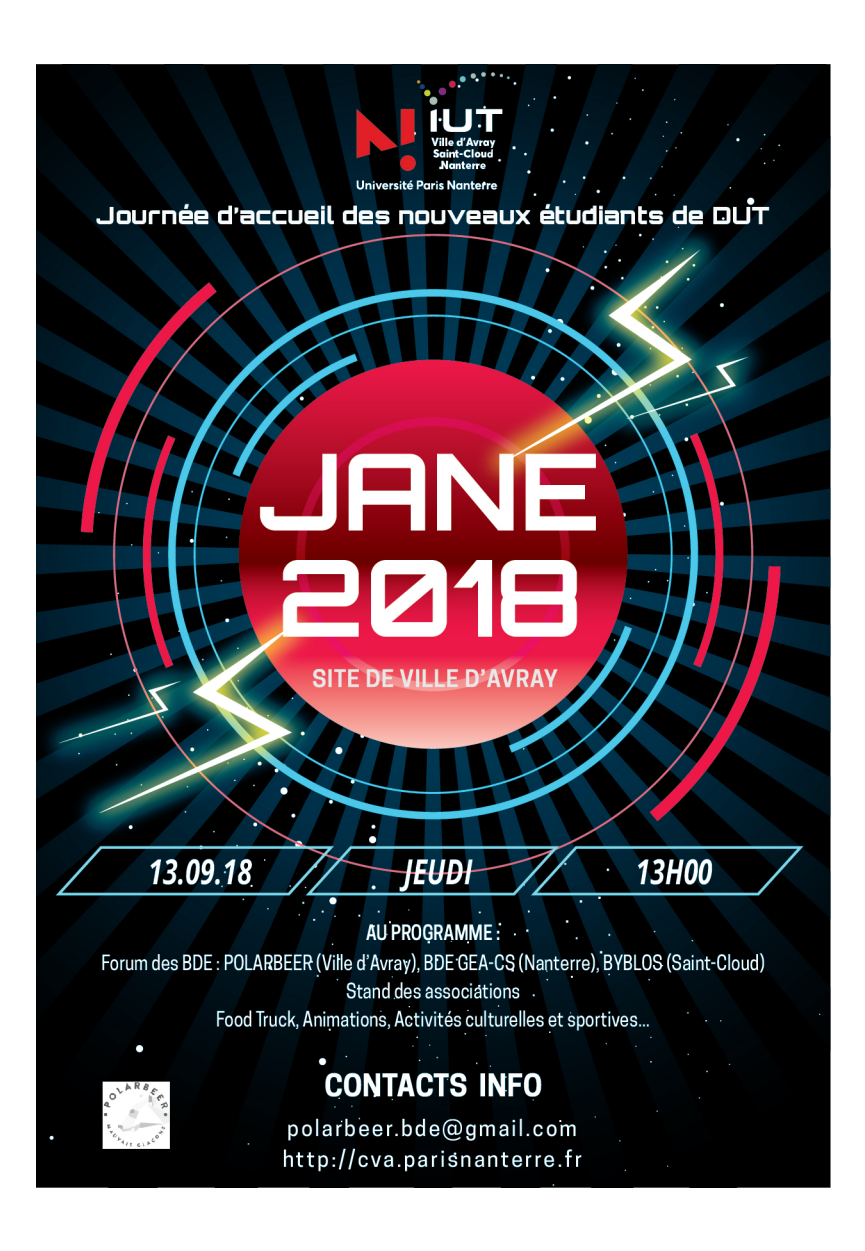

#### *▶ Ville d'Avray*

50, rue de Sèvres 92410 Ville d'Avray 01 40 97 48 00 http://cva.parisnanterre.fr http://ufr-sitec.parisnanterre.fr

#### *▶ Saint-Cloud*

11, avenue Pozzo di Borgo 92210 Saint-Cloud 01 40 97 98 20 http://polemlivre.parisnanterre.fr

#### *▶ Nanterre*

200, avenue de la République 92000 Nanterre 01 40 97 98 27 http://gea.parisnanterre.fr http://csetudiants.parisnanterre.fr

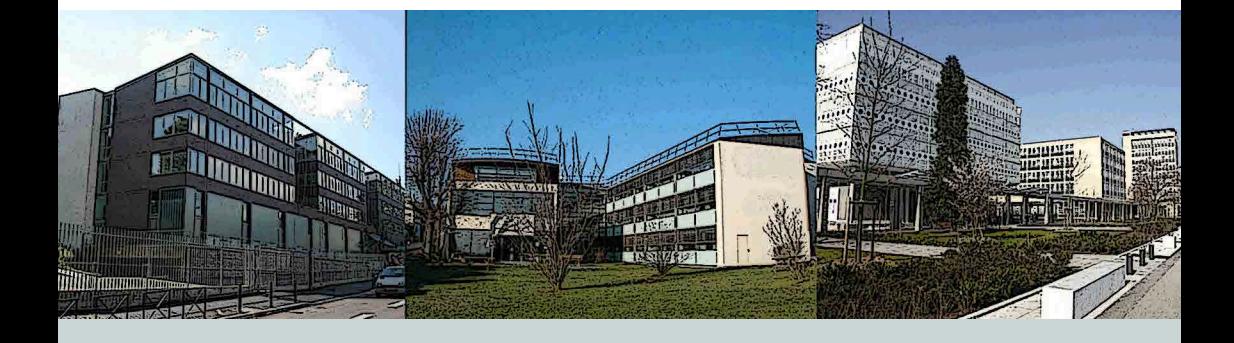